# **MOOVI** Buslinie 174 Fahrpläne & Netzkarten

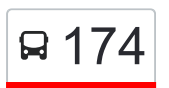

## R 174 Weilheim (T) - Hepsisau - Neidlingen und zurück [Hol Dir Die App](https://moovitapp.com/index/api/onelink/3986059930?pid=Web_SEO_Lines-PDF&c=Footer_Button&is_retargeting=true&af_inactivity_window=30&af_click_lookback=7d&af_reengagement_window=7d&GACP=v%3D2%26tid%3DG-27FWN98RX2%26cid%3DGACP_PARAM_CLIENT_ID%26en%3Dinstall%26ep.category%3Doffline%26ep.additional_data%3DGACP_PARAM_USER_AGENT%26ep.page_language%3Dde%26ep.property%3DSEO%26ep.seo_type%3DLines%26ep.country_name%3DDeutschland%26ep.metro_name%3DStuttgart&af_sub4=SEO_other&af_sub8=%2Findex%2Fde%2Fline-pdf-Baden_W%25C3%25BCrttemberg-3727-857835-520276&af_sub9=View&af_sub1=3727&af_sub7=3727&deep_link_sub1=3727&deep_link_value=moovit%3A%2F%2Fline%3Fpartner_id%3Dseo%26lgi%3D520276%26add_fav%3D1&af_ad=SEO_other_174_Weilheim%20(T)%20-%20Hepsisau%20-%20Neidlingen%20und%20zur%C3%BCck_Stuttgart_View&deep_link_sub2=SEO_other_174_Weilheim%20(T)%20-%20Hepsisau%20-%20Neidlingen%20und%20zur%C3%BCck_Stuttgart_View)

Die Buslinie 174 (Weilheim (T) - Hepsisau - Neidlingen und zurück) hat 2 Routen (1) Neidlingen Schlossgärten: 04:50 - 19:43(2) Weilheim (t) marktplatz: 05:32 - 23:48 Verwende Moovit, um die nächste Station der Buslinie 174 zu finden und um zu erfahren wann die nächste Buslinie 174 kommt.

### **Richtung: Neidlingen Schlossgärten**

7 Haltestellen [LINIENPLAN ANZEIGEN](https://moovitapp.com/baden_w%C3%BCrttemberg-3727/lines/174/520276/3786349/de?ref=2&poiType=line&customerId=4908&af_sub8=%2Findex%2Fde%2Fline-pdf-Baden_W%25C3%25BCrttemberg-3727-857835-520276&utm_source=line_pdf&utm_medium=organic&utm_term=Weilheim%20(T)%20-%20Hepsisau%20-%20Neidlingen%20und%20zur%C3%BCck)

Weilheim (T) Marktplatz

Weilheim (T) Neidlinger Straße

Weilheim (T) Abzw. Hepsisau

Hepsisau Rathaus

Neidlingen Fabrikstraße

Neidlingen Mitte

Neidlingen Schlossgärten

### **Buslinie 174 Fahrpläne**

Abfahrzeiten in Richtung Neidlingen Schlossgärten

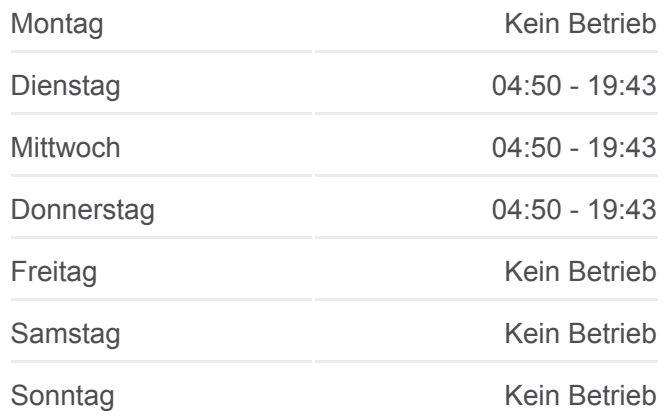

**Buslinie 174 Info Richtung:** Neidlingen Schlossgärten **Stationen:** 7 **Fahrtdauer:** 13 Min **Linien Informationen:**

## **[Buslinie 174 Karte](https://moovitapp.com/baden_w%C3%BCrttemberg-3727/lines/174/520276/3786349/de?ref=2&poiType=line&customerId=4908&af_sub8=%2Findex%2Fde%2Fline-pdf-Baden_W%25C3%25BCrttemberg-3727-857835-520276&utm_source=line_pdf&utm_medium=organic&utm_term=Weilheim%20(T)%20-%20Hepsisau%20-%20Neidlingen%20und%20zur%C3%BCck)**

## **Buslinie 174 Fahrpläne**

Abfahrzeiten in Richtung Weilheim (t) marktplatz

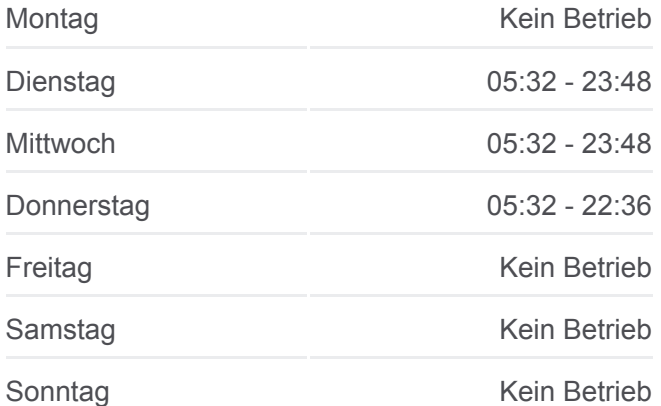

## **Richtung: Weilheim (T) Marktplatz**

13 Haltestellen [LINIENPLAN ANZEIGEN](https://moovitapp.com/baden_w%C3%BCrttemberg-3727/lines/174/520276/5885152/de?ref=2&poiType=line&customerId=4908&af_sub8=%2Findex%2Fde%2Fline-pdf-Baden_W%25C3%25BCrttemberg-3727-857835-520276&utm_source=line_pdf&utm_medium=organic&utm_term=Weilheim%20(T)%20-%20Hepsisau%20-%20Neidlingen%20und%20zur%C3%BCck)

Weilheim (T) Marktplatz

Weilheim (T) Neidlinger Straße

Weilheim (T) Abzw. Hepsisau

Hepsisau Rathaus

Neidlingen Fabrikstraße

- Neidlingen Mitte
- Neidlingen Schlossgärten
- Neidlingen Leerwasen
- Neidlingen Mitte
- Neidlingen Fabrikstraße
- Weilheim (T) Abzw. Hepsisau
- Weilheim (T) Neidlinger Straße
- Weilheim (T) Marktplatz

**Buslinie 174 Info Richtung:** Weilheim (T) Marktplatz **Stationen:** 13 **Fahrtdauer:** 11 Min **Linien Informationen:**

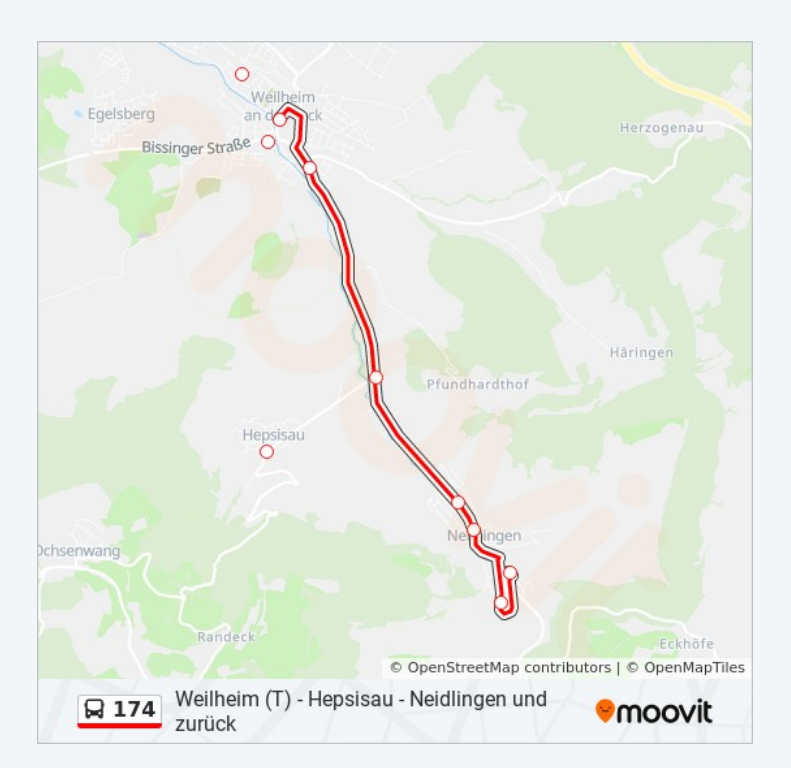

Buslinie 174 Offline Fahrpläne und Netzkarten stehen auf moovitapp.com zur Verfügung. Verwende den [Moovit App,](https://moovitapp.com/baden_w%C3%BCrttemberg-3727/lines/174/520276/3786349/de?ref=2&poiType=line&customerId=4908&af_sub8=%2Findex%2Fde%2Fline-pdf-Baden_W%25C3%25BCrttemberg-3727-857835-520276&utm_source=line_pdf&utm_medium=organic&utm_term=Weilheim%20(T)%20-%20Hepsisau%20-%20Neidlingen%20und%20zur%C3%BCck) um Live Bus Abfahrten, Zugfahrpläne oder U-Bahn Fahrplanzeiten zu sehen, sowie Schritt für Schritt Wegangaben für alle öffentlichen Verkehrsmittel in Stuttgart zu erhalten.

[Über Moovit](https://moovit.com/about-us/?utm_source=line_pdf&utm_medium=organic&utm_term=Weilheim%20(T)%20-%20Hepsisau%20-%20Neidlingen%20und%20zur%C3%BCck) · [MaaS Lösungen](https://moovit.com/maas-solutions/?utm_source=line_pdf&utm_medium=organic&utm_term=Weilheim%20(T)%20-%20Hepsisau%20-%20Neidlingen%20und%20zur%C3%BCck) · [Unterstützte Länder](https://moovitapp.com/index/de/%C3%96PNV-countries?utm_source=line_pdf&utm_medium=organic&utm_term=Weilheim%20(T)%20-%20Hepsisau%20-%20Neidlingen%20und%20zur%C3%BCck) · [Mooviter Community](https://editor.moovitapp.com/web/community?campaign=line_pdf&utm_source=line_pdf&utm_medium=organic&utm_term=Weilheim%20(T)%20-%20Hepsisau%20-%20Neidlingen%20und%20zur%C3%BCck&lang=de)

© 2024 Moovit - Alle Rechte vorbehalten

## **Siehe Live Ankunftszeiten**

Web App App App Store Coogle Play